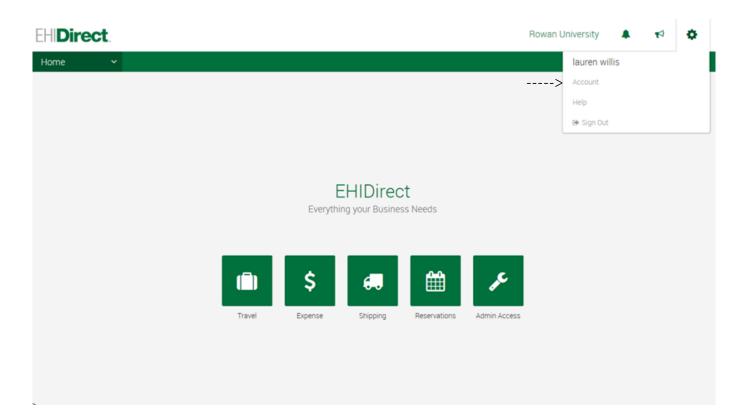

# How to become a delegate (adds the ability to book rentals for other employees)

| EHIDirect      |       | Admin Access |        |          |         | Profile | Mobile | Help | Sign Out | Start Assisting: |
|----------------|-------|--------------|--------|----------|---------|---------|--------|------|----------|------------------|
| ehi <b>dir</b> | ec    | t i          |        |          |         |         |        |      |          |                  |
|                |       | •            |        |          |         |         |        |      |          |                  |
| Home T         | ravel | Purchase     | Dining | Shipping | Expense |         |        |      |          |                  |

| Jason Moore                                                                                                    |                                     |                                                                                            |
|----------------------------------------------------------------------------------------------------|-------------------------------------|--------------------------------------------------------------------------------------------|
| Contact details Edit                                                                                                    | Business address Edit               | Home address Edit                                                                          |
| Email:  <br>Phone (no spaces):<br>Fax (no spaces):<br>Mobile (no spaces):<br>Profile details<br>Edit personal info<br>Edit emergency contact<br>Change Password | Payment cards Edit Add              | Delegate Edit<br>People I can book for me<br>None entered                                  |
| Notifications                                                                                                    |                                     | Preferences                                                                                |
| Set up Notifications to receive updates and addition                                                                                                    | al information about your services. | Setting your service preferences can save you time and enable relevant<br>recommendations. |
| Manage Notifications                                                                                                    |                                     | recommendations.                                                                           |
|                                                                                                    |                                     | 🛞 🕥 Internet   Protected Mode: Off                                                         |

# Profile | Delegate Access

| <u>&lt; Profile Main Page</u> Profile   Personal Info   Addresses and Phone Numbers | What is a delegate?<br>A delegate has access to someone's account and can book services for them. You should become a delegate only if your role involves regular booking of services on the behalf of other employees. |
|-------------------------------------------------------------------------------------|----------------------------------------------------------------------------------------------------|
| Emergency Contact<br>Payment Cards                                                  | People I Can Book For                                                                                                    |
| Change Password                                                                     |                                                                                                    |
|                                                                                     | You have access to these people's account:                                                                                                    |
| Address Book and Calendar                                                           | Name Email address                                                                                                    |
| Add/Edit a contact                                                                  |                                                                                                    |
| Import/Export contacts                                                              |                                                                                                    |
| Edit Calendar Settings                                                              | $\frown$                                                                                                    |
| Service Preferences<br>Travel Preferences<br>Dining Preferences                     | Become a delegate                                                                                                    |
|                                                                                     | People Who Can Book For Me                                                                                                    |
| Notifications                                                                       |                                                                                                    |
| Delegate Access                                                                     | These people have access to your account:                                                                                                    |
| Display Settings                                                                    | There are no delegates for your account.                                                                                                    |
|                                                                                     | + Add a delegate                                                                                                    |
|                                                                                     |                                                                                                    |
|                                                                                     |                                                                                                    |
|                                                                                     |                                                                                                    |

#### $\texttt{lopyright} \circledcirc \texttt{1999-2014} \text{ Deem, Inc. All rights reserved.} \\ \underline{\texttt{Terms of Use}} \underline{\texttt{Global Privacy Statement}}$

empowered by deem

| EH   | Direct | Admin Access |        |          |         | Profile | Mobile | Help | Sign Out | Start Assisting: |  |
|------|--------|--------------|--------|----------|---------|---------|--------|------|----------|------------------|--|
| EHI  | Direc  | t.           |        |          |         |         |        |      |          |                  |  |
| Home | Travel | Purchase     | Dining | Shipping | Expense |         |        |      |          |                  |  |

### Profile | Become a Delegate

| < Profile Main Page                                                                            | Search                                                                                                    |
|------------------------------------------------------------------------------------------------|----------------------------------------------------------------------------------------------------|
| Profile<br>Personal Info                                                                       | Search for someone working at Test Moore Enterprises to become a delegate for them. You should become a delegate only for people you book services for. |
| Addresses and Phone Numbers                                                                    | book services for.                                                                                                    |
| Emergency Contact                                                                              | Name or email address: Search                                                                                                    |
| <u>Payment Cards</u><br>Change Password                                                        |                                                                                                    |
| Address Book and Calendar<br>View address book<br>Add/Edit a contact<br>Import/Export contacts | Cancel                                                                                                    |
| Edit Calendar Settings                                                                         |                                                                                                    |
| Edit Calendar Settings<br>Service Preferences                                                  |                                                                                                    |
|                                                                                                |                                                                                                    |

| a Delegate  |              |        |          |         |         |        |      |          | • 🔊 • 🖻 🖷        | • Page |
|-------------|--------------|--------|----------|---------|---------|--------|------|----------|------------------|--------|
| EHIDirect   | Admin Access |        |          |         | Profile | Mobile | Help | Sign Out | Start Assisting: |        |
| EHIDire     | ct.          |        |          |         |         |        |      |          |                  |        |
| Home Travel | Purchase     | Dining | Shipping | Expense |         |        |      |          |                  |        |

# Profile | Become a Delegate

| < Profile Main Page                                     | Search                                                                                                    |
|---------------------------------------------------------|----------------------------------------------------------------------------------------------------|
| Profile<br>Personal Info<br>Addresses and Phone Numbers | Search for someone working at Test Moore Enterprises to become a delegate for them. You should become a delegate only for people you book services for. |
| Emergency Contact<br>Payment Cards<br>Change Password   | Name or email address: laura Search                                                                                                    |
| Address Book and Calendar                               | Search Results                                                                                                    |
| View address book                                       | Name Email address                                                                                                    |
| Add/Edit a contact                                      |                                                                                                    |
| Import/Export contacts                                  |                                                                                                    |
| Edit Calendar Settings                                  |                                                                                                    |
| Service Preferences                                     | Cancel                                                                                                    |
| Travel Preferences<br>Dining Preferences                | SUICE                                                                                                    |
| Notifications                                           |                                                                                                    |